## **Gloeiende dame Silhouette**

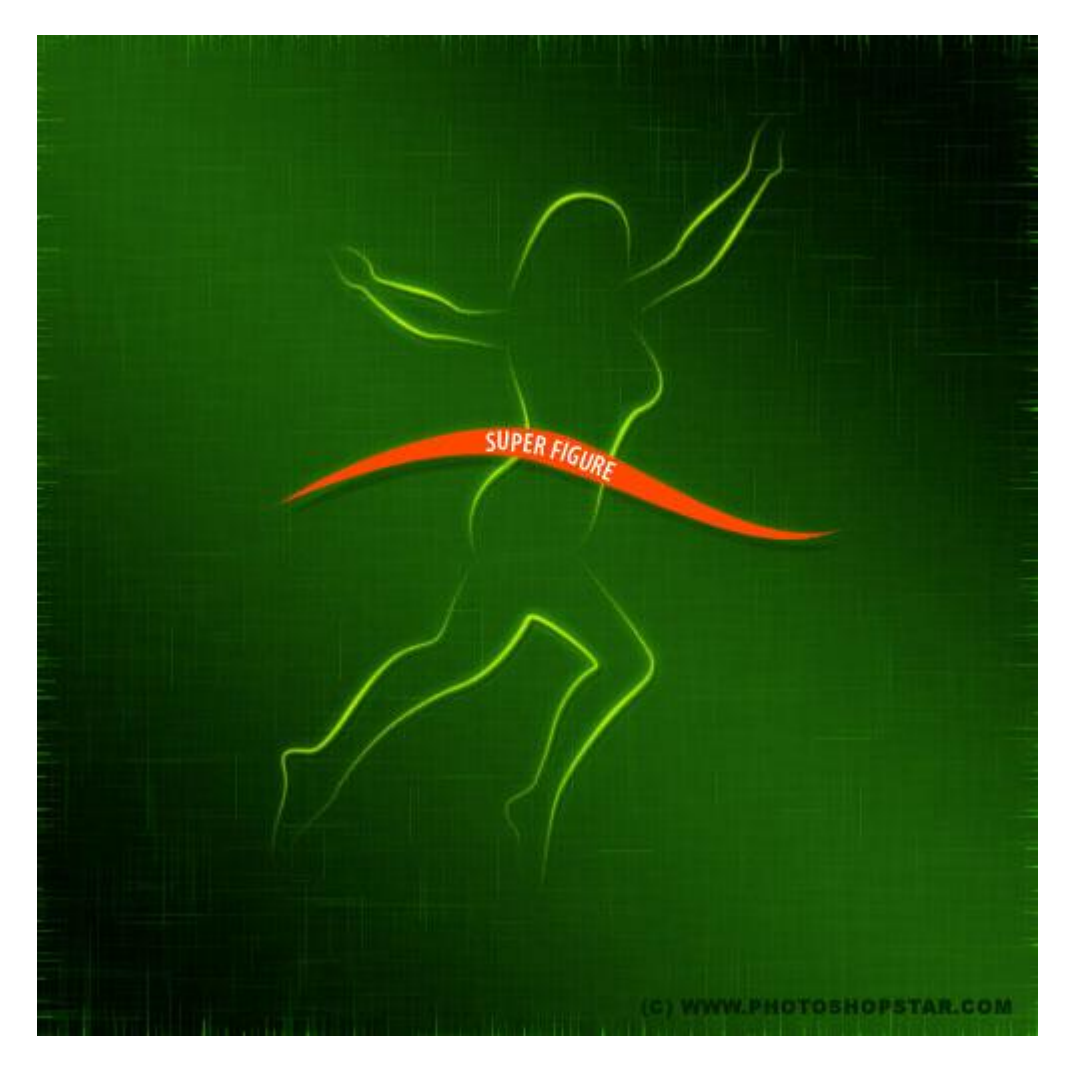

In deze niet zo moeilijke les wordt alles stap na stap uitgelegd. Zo kan je hetzelfde effect ook op andere objecten makkelijk toepassen.

1) Nieuw document : 500×500 pixels, 72 dpi. Lineair verloop trekken met de kleuren #112B05 en

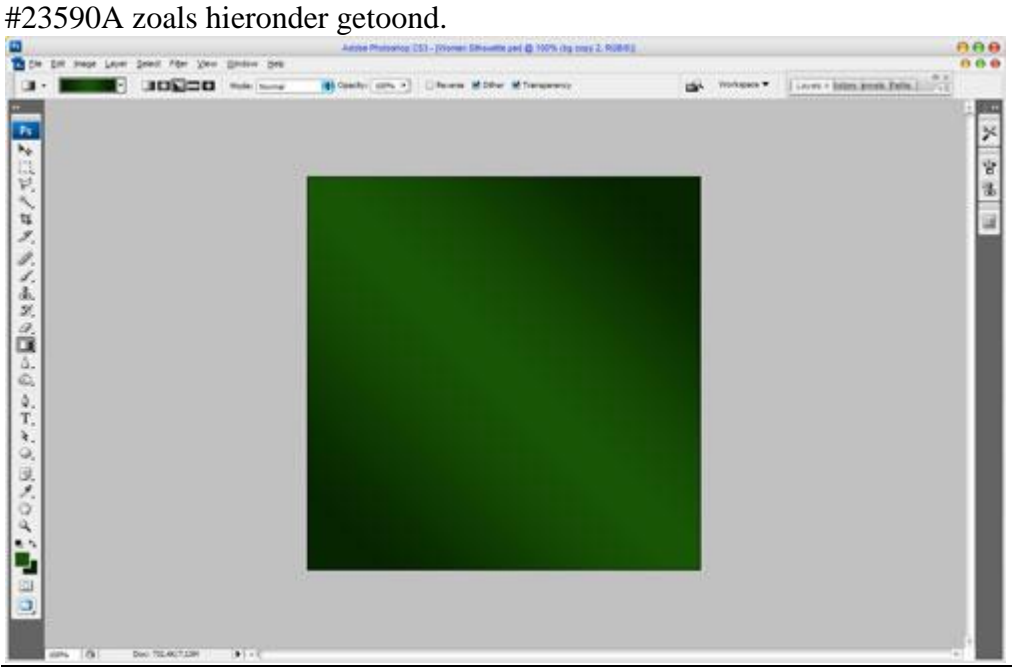

Gloeiende dame – blz 1 Vertaling Gr

2) Filter **>** Schets **>** Water Papier met volgende instellingen:

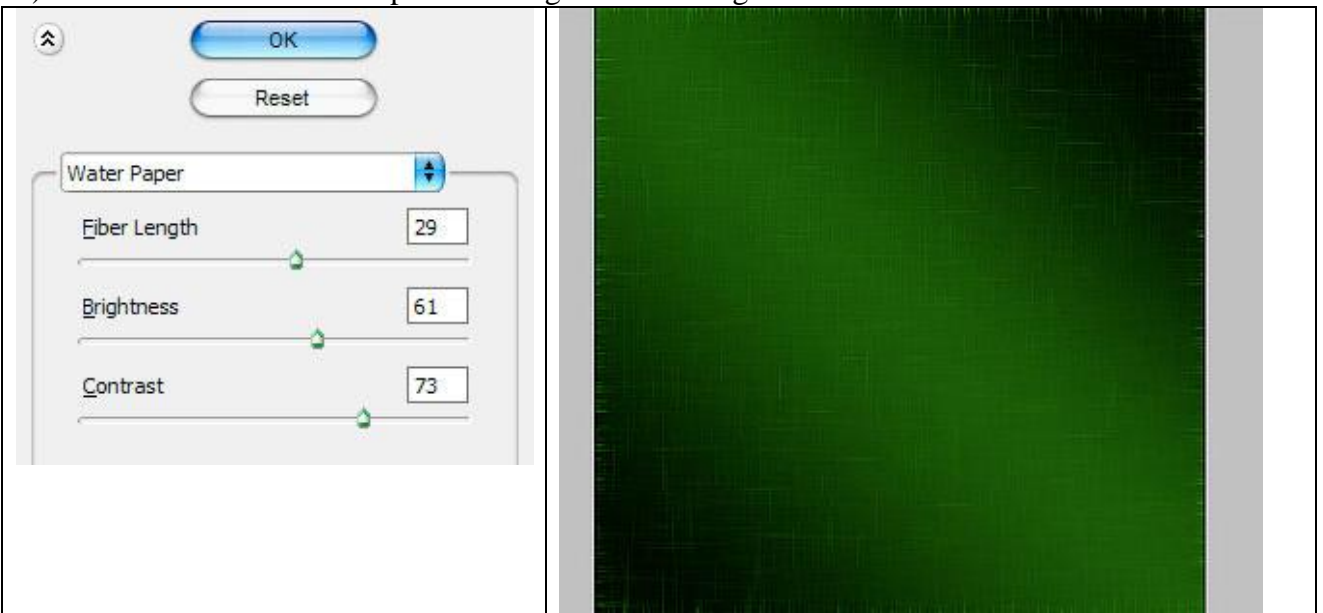

3) Nu een passend silhouet vinden, kan je op google vinden, of gebruik bijgevoegde foto. Zet op het midden van het canvas:

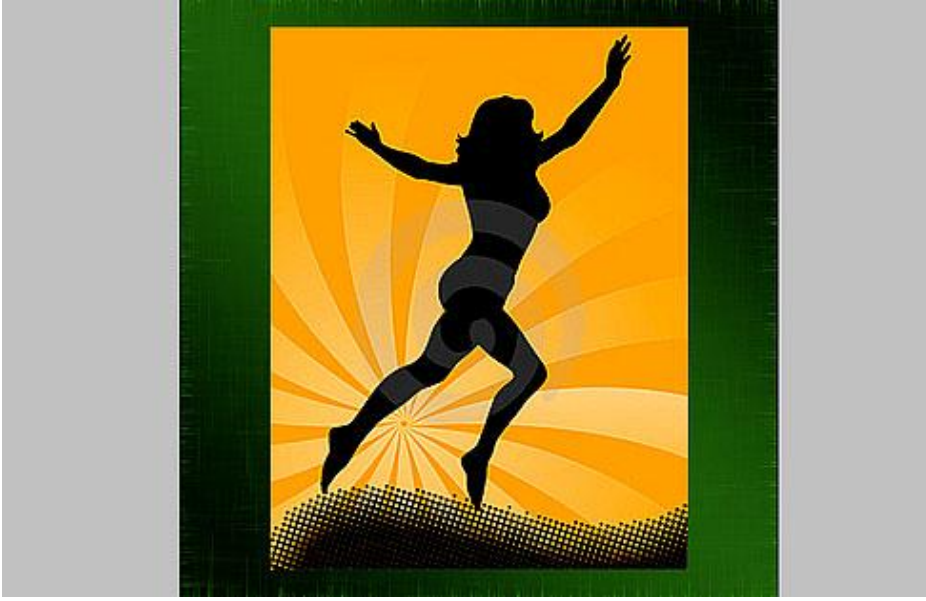

Dekking van deze laag op 7% zetten. Vooraleer we verder gaan, instellingen van het penseel aanpassen, zet de voorgrondkleur op  $#$  C0FF00.<br>File Edit Image Layer Select Filter View V

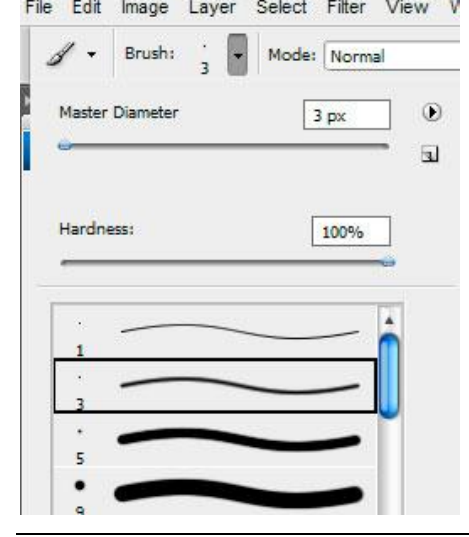

Gloeiende dame – blz 2 Vertaling Gr

4) Nieuwe laag, Pengereedschap, optie op Paden, teken volgende lijn:

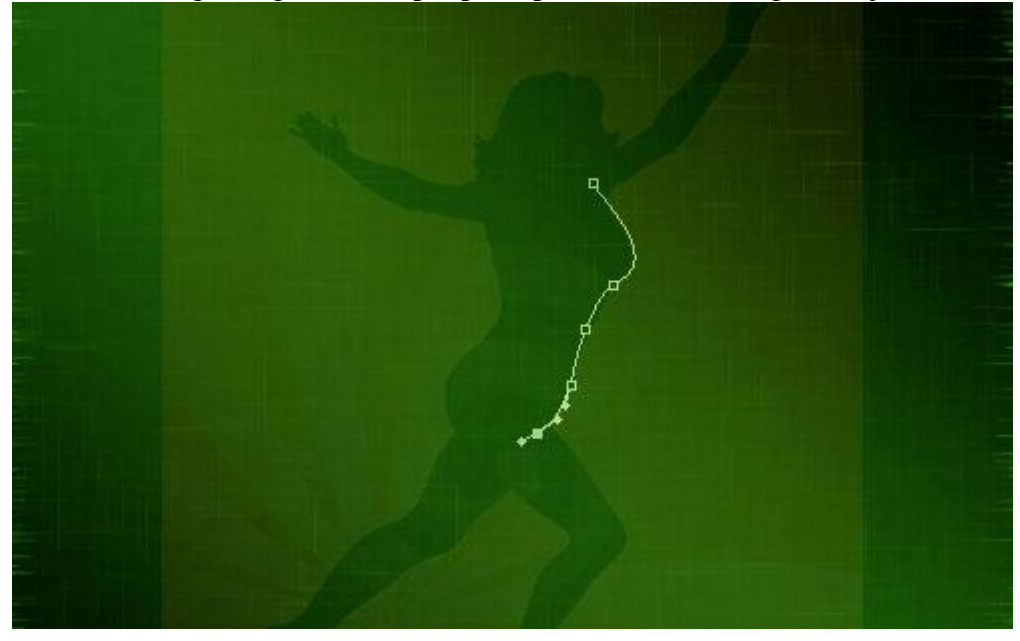

Rechtklikken op het pad en kiezen voor 'Pad omlijnen'.

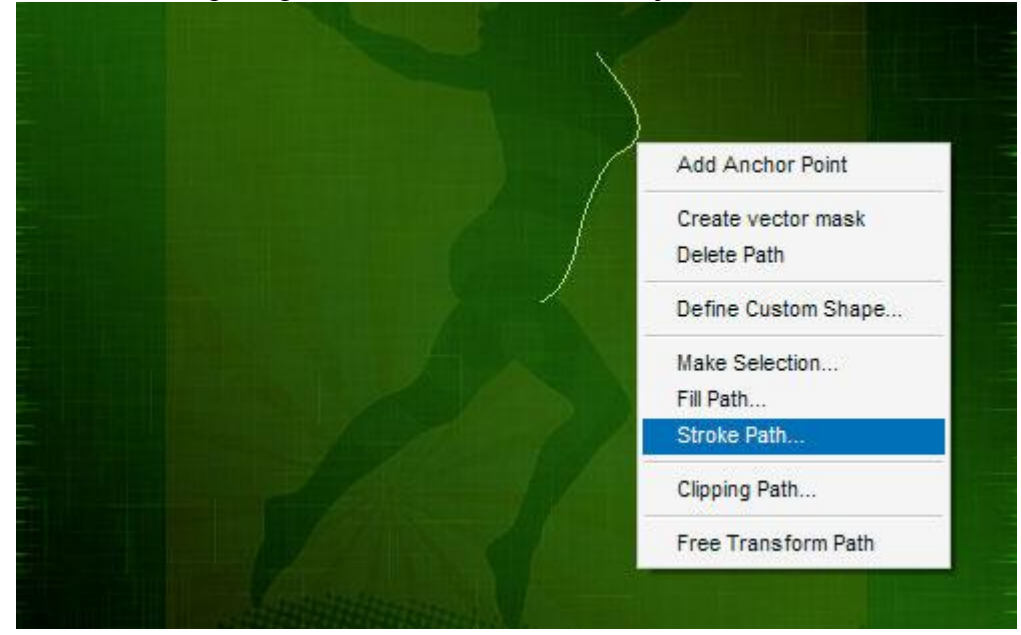

Je krijgt een klein menu, kies Penseel, vinkje zetten bij druk simuleren!

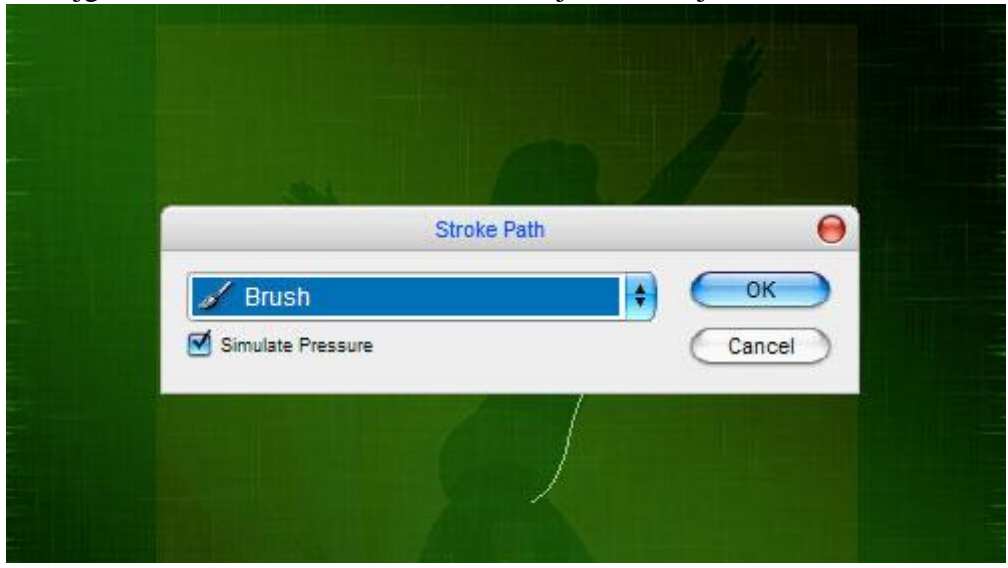

Gloeiende dame – blz 3 Vertaling Gr

Je bekomt onderstaande:

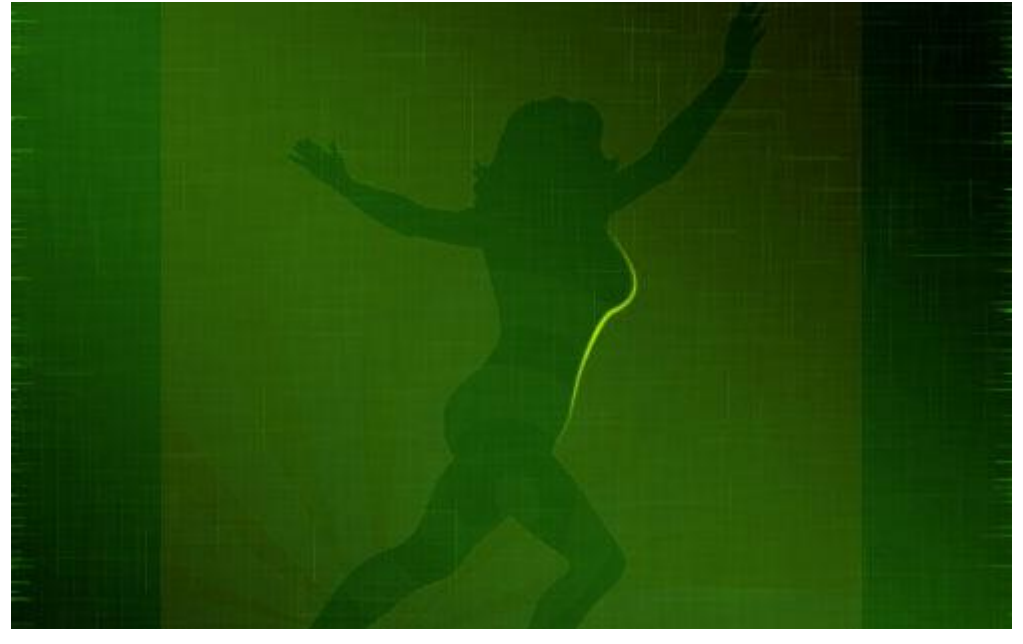

5) Rechtsklikken, Pad verwijderen. Doe nu hetzelfde verschillende keren, telkens op nieuwe laag:

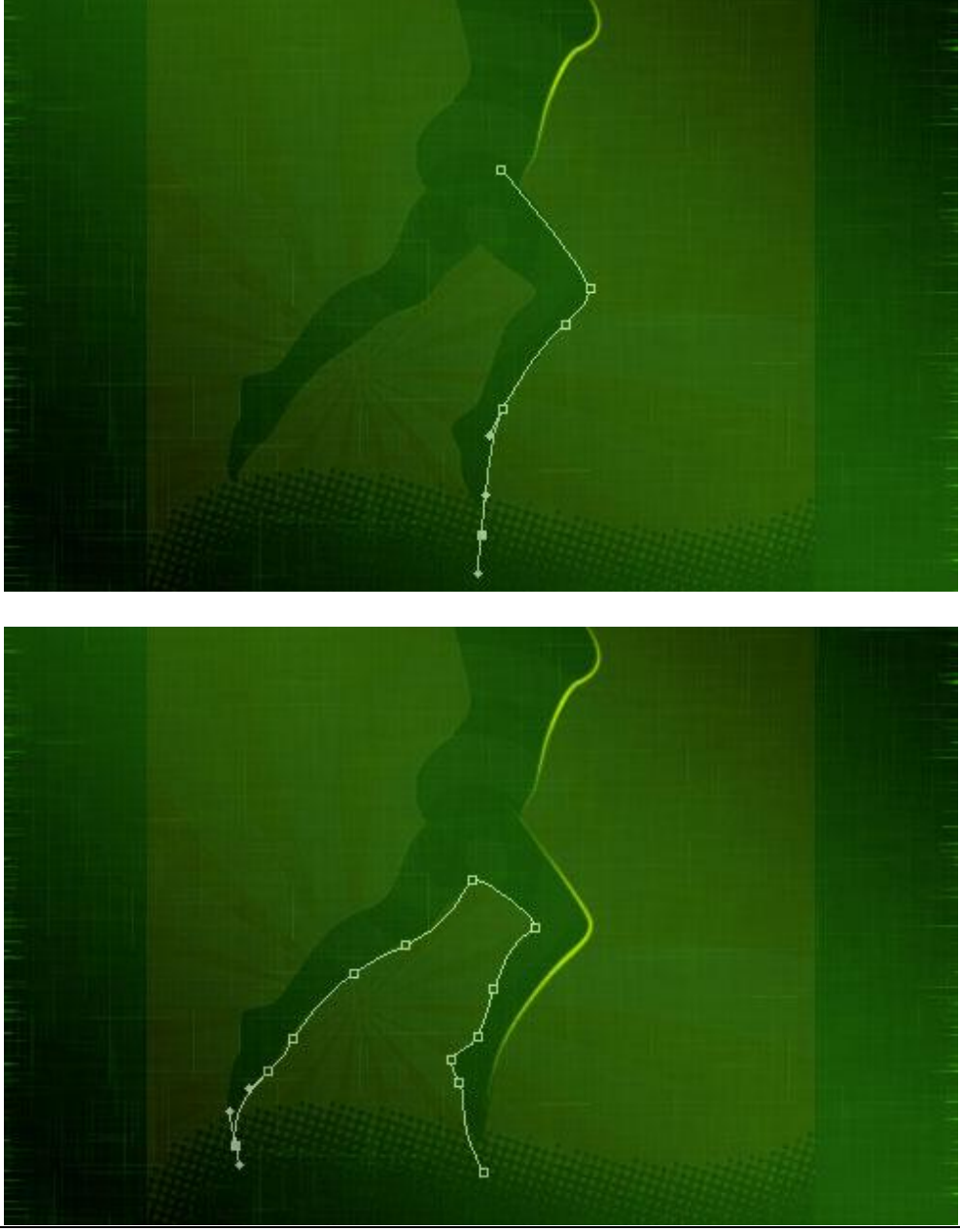

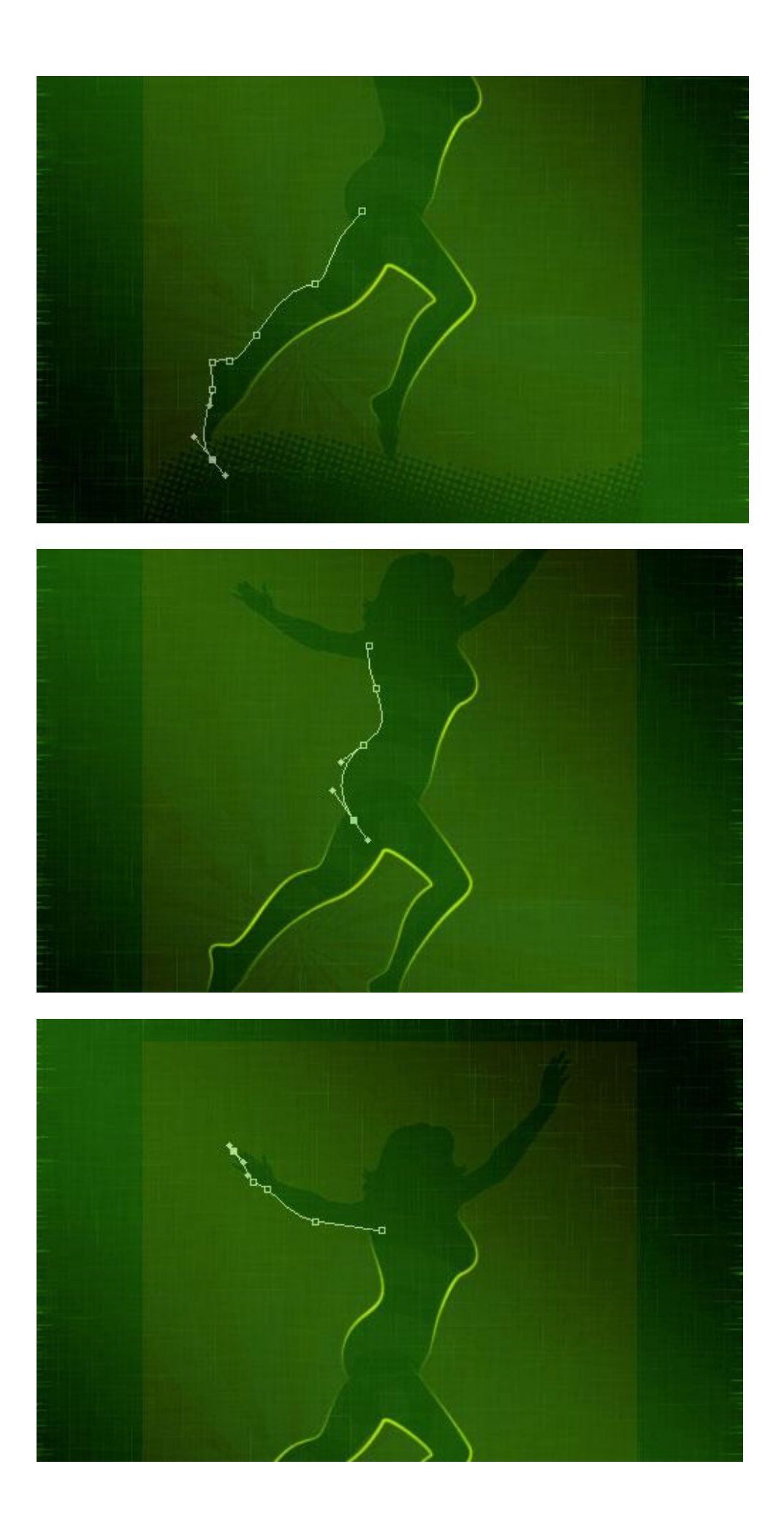

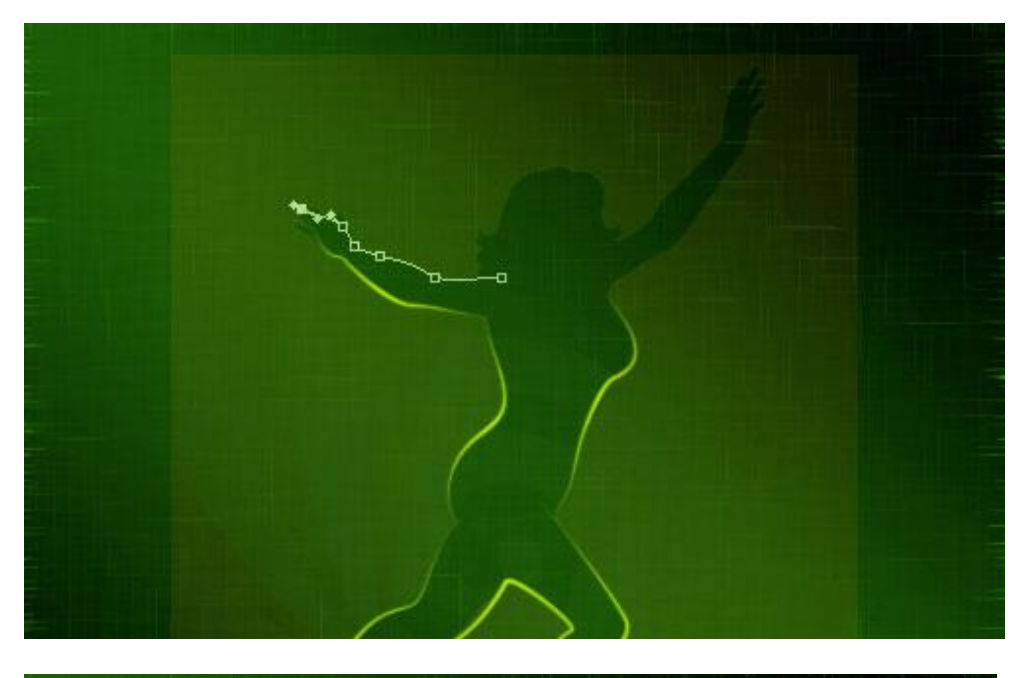

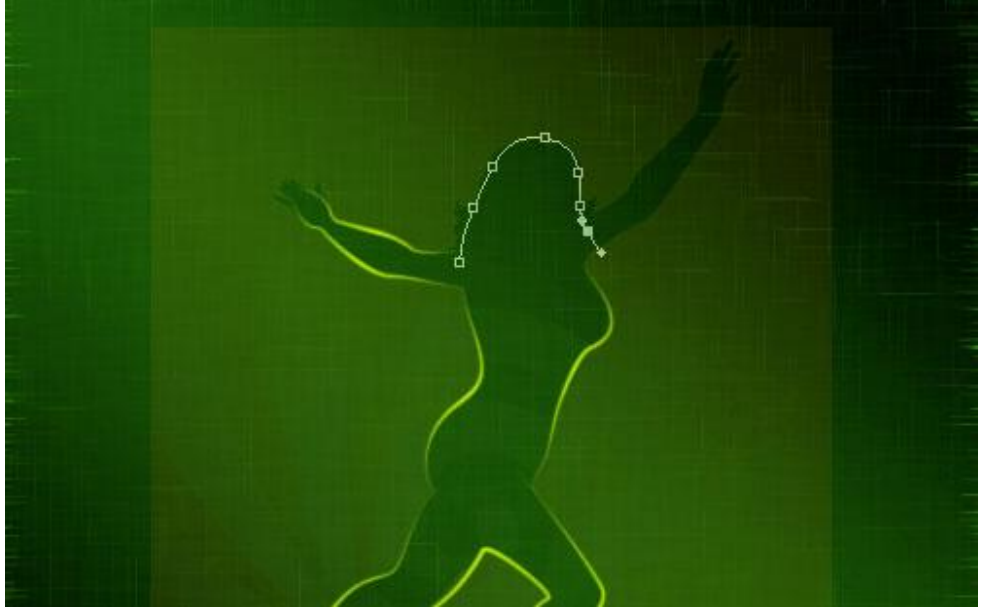

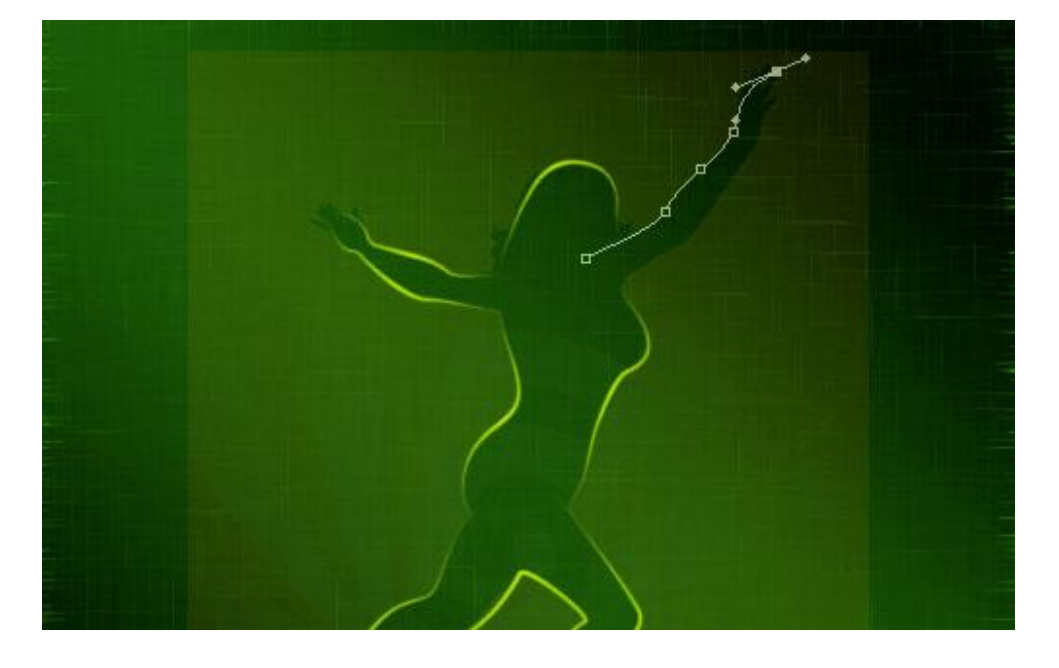

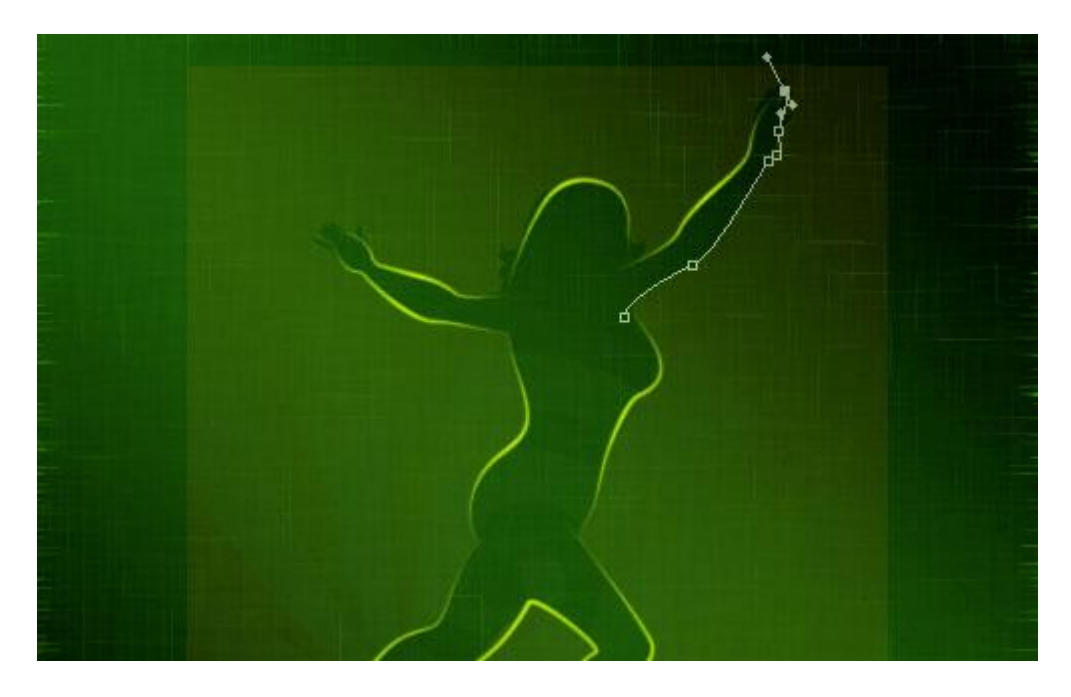

De eindfoto ziet er ongeveer zo uit:

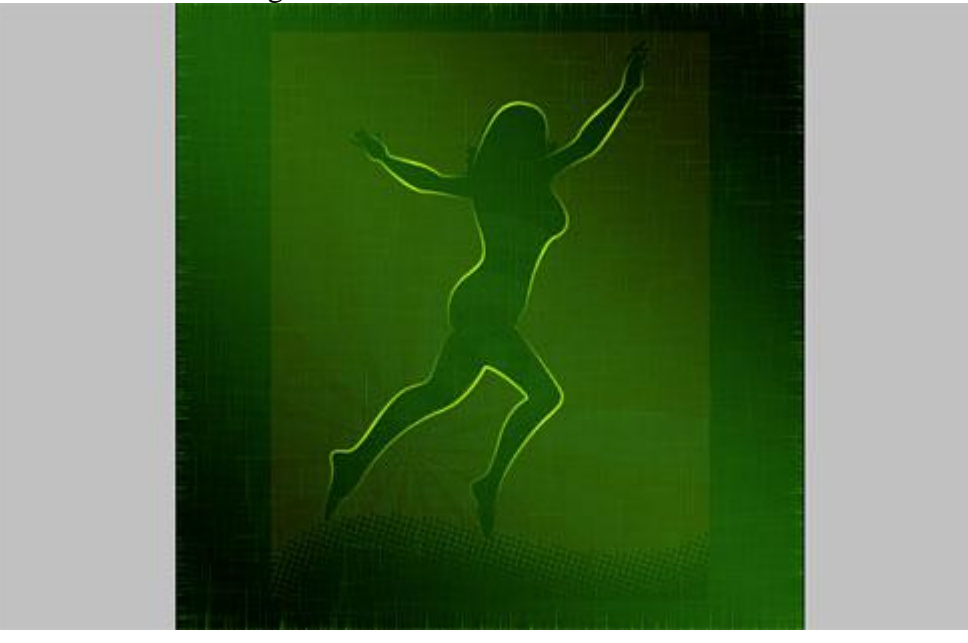

6) Laag met silhouet verwijderen, hebben we niet langer nodig. Op iedere laag met deel van het silhouet volgende laagstijlen geven.

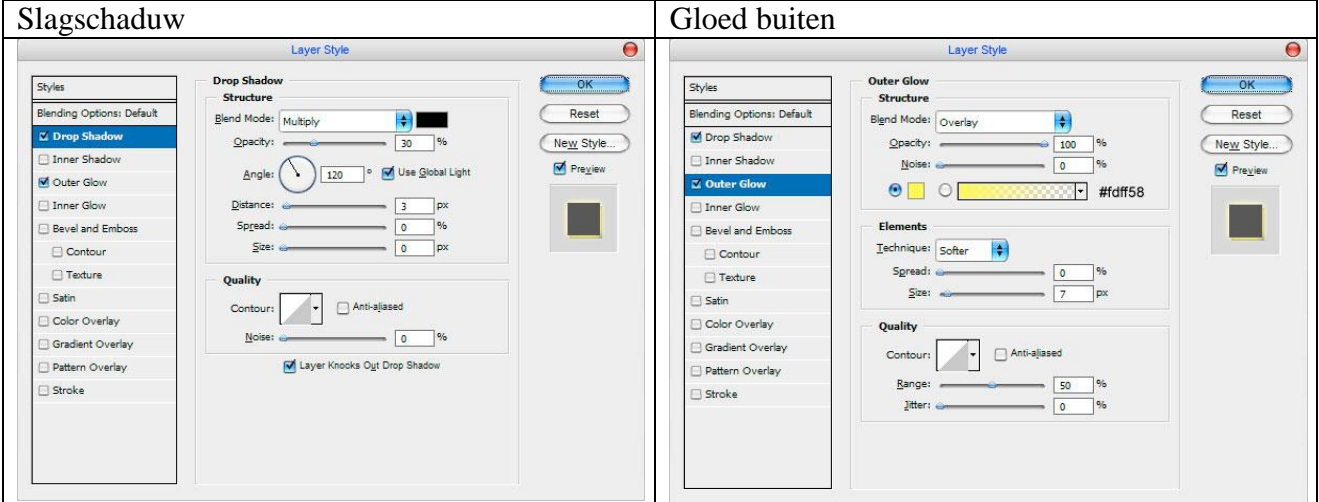

## We bekomen onderstaande:

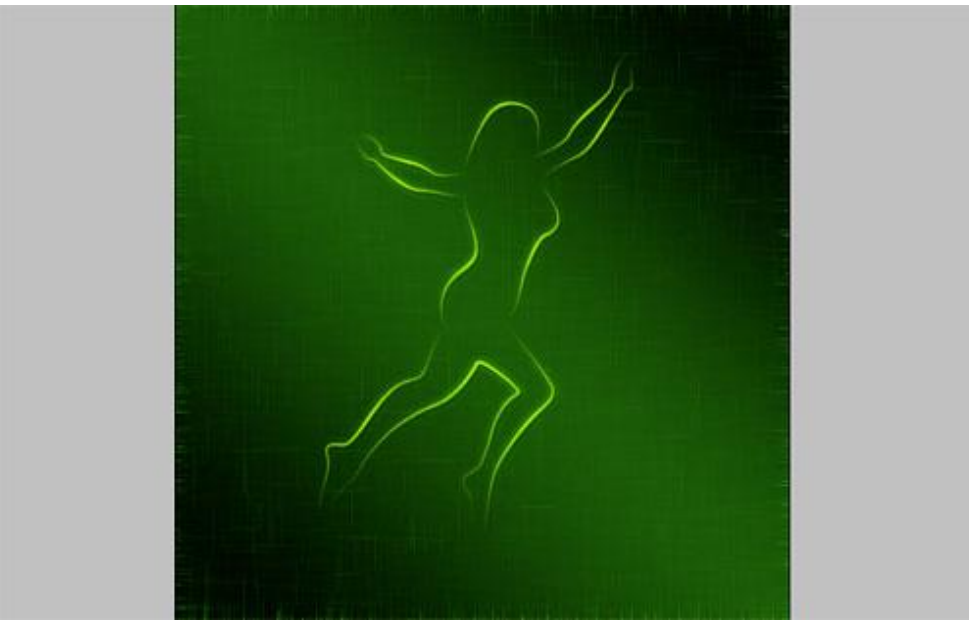

7) Nog enkele elementen toevoegen. Voorgrondkleur = # FF3C00, Penseel klaar zetten:

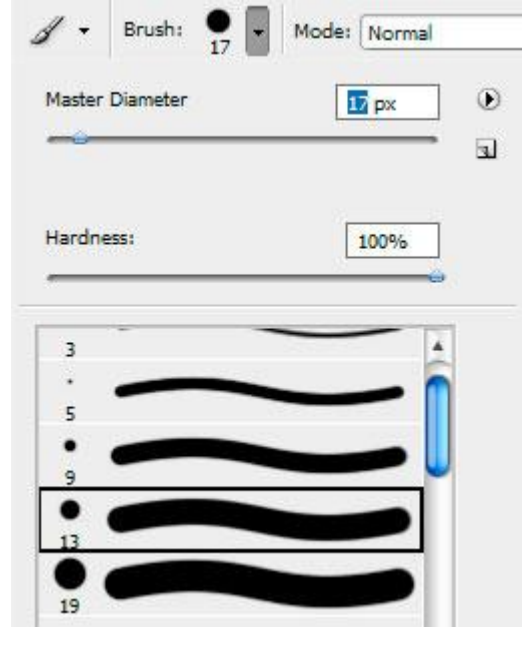

8) Nieuwe laag, Met Pen, optie op paden, volgende lijn tekenen:

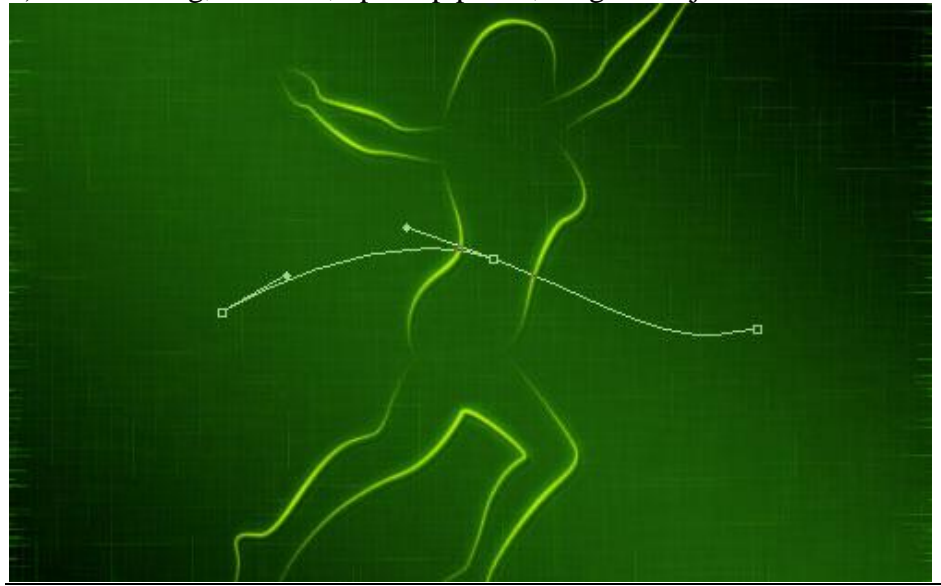

Gloeiende dame – blz 8 Vertaling Gr

Rechtsklikken op pad  $\rightarrow$  Pad omlijnen, Penseel, vinkje naast Druk Simuleren.

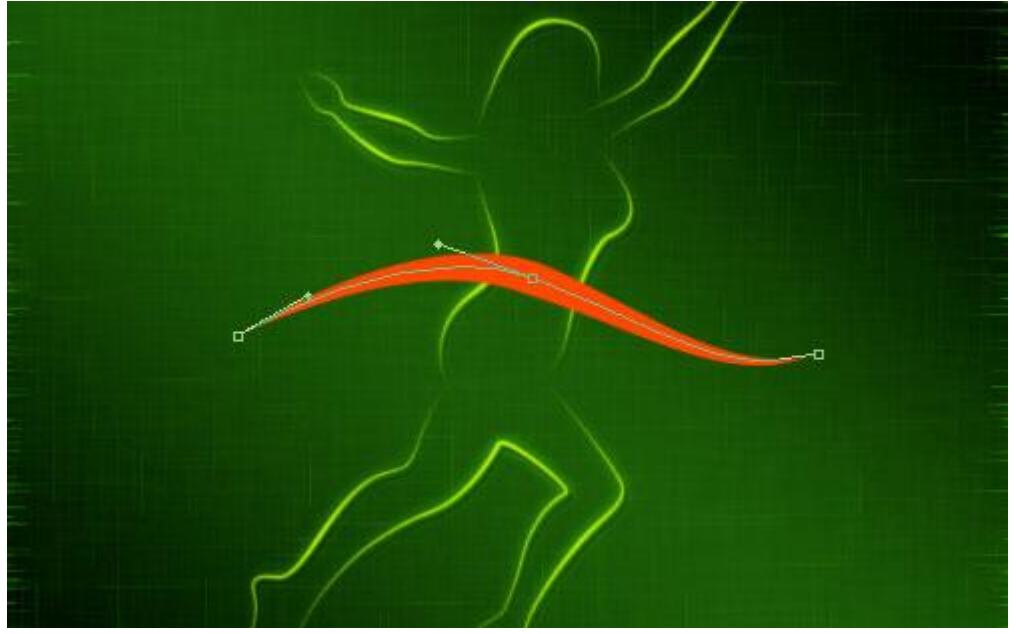

9) Horizontaal tekstgereedschap, witte kleur, klik op het pad, zo kan je de tekst intypen op het pad dat we zojuist gemaakt hebben, typ je tekst, vb 'SUPER FIGURE'. Hier werd als lettertype 'Myraid Pro' gebruikt, (14 pt, Semibold Consended). Je kan ook een ander lettertype gebruiken indien gewenst.

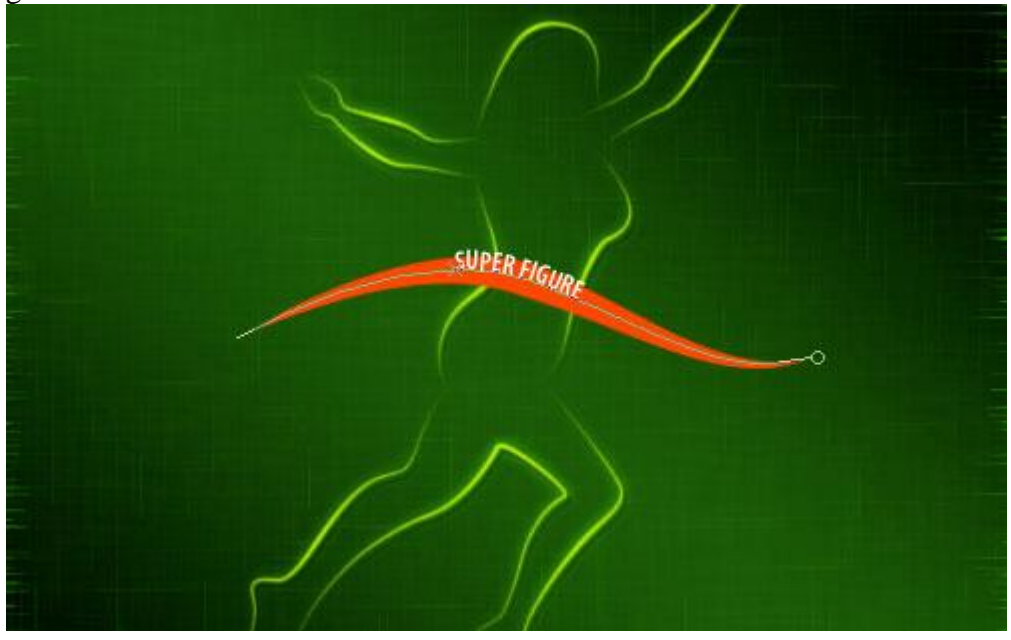

Tekst wat naar onder verplaatsen.

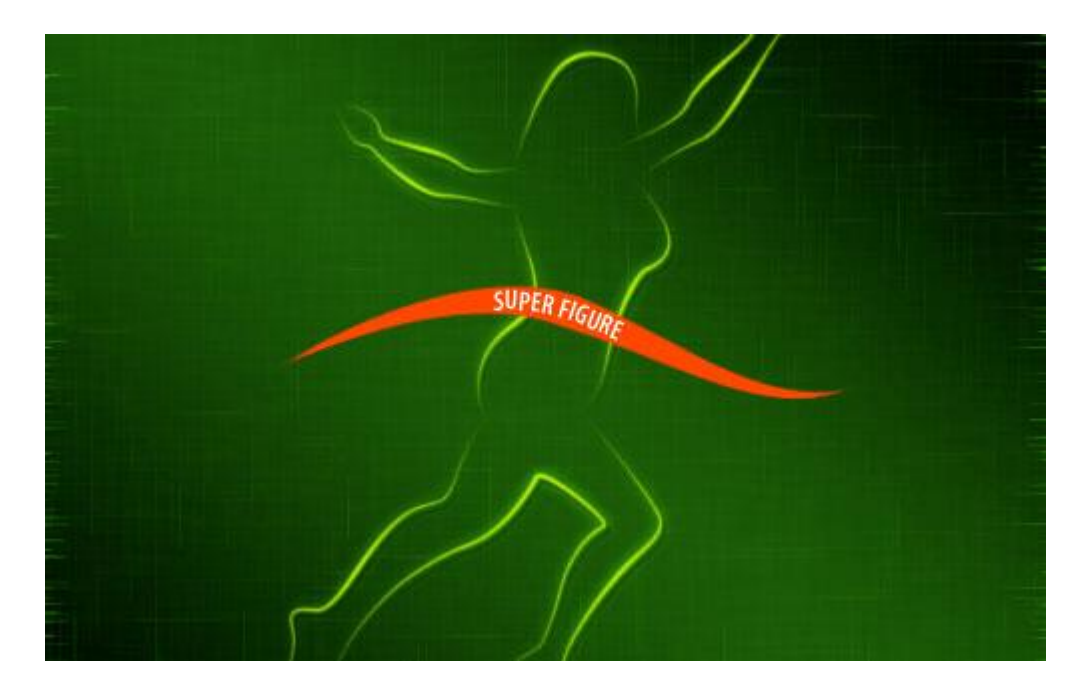

10) Laag met oranje lijn selecteren, geef volgende laagstijlen:

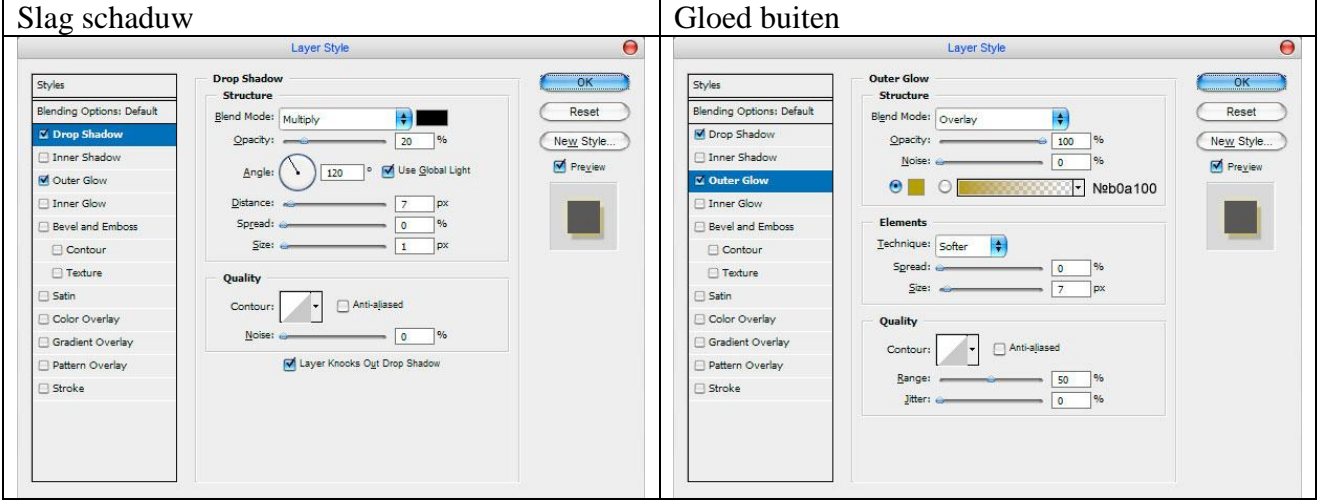

## We bekomen onderstaande.

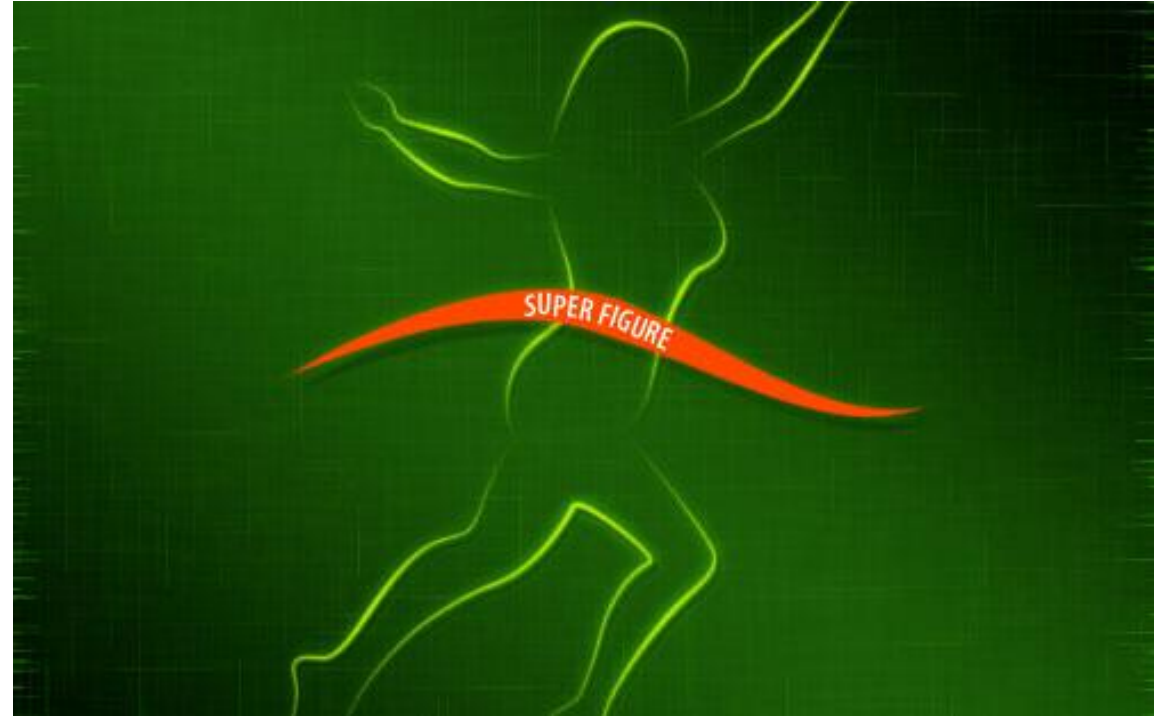

Gloeiende dame – blz 10 Vertaling Gr